## Flex/Bison Tutorial

#### Aaron Myles Landwehr aron+ta@udel.edu

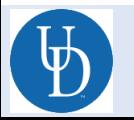

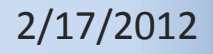

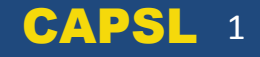

#### **GENERAL COMPILER OVERVIEW**

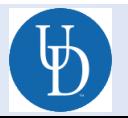

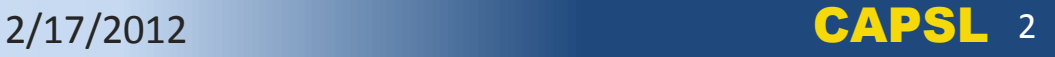

#### Compiler Overview

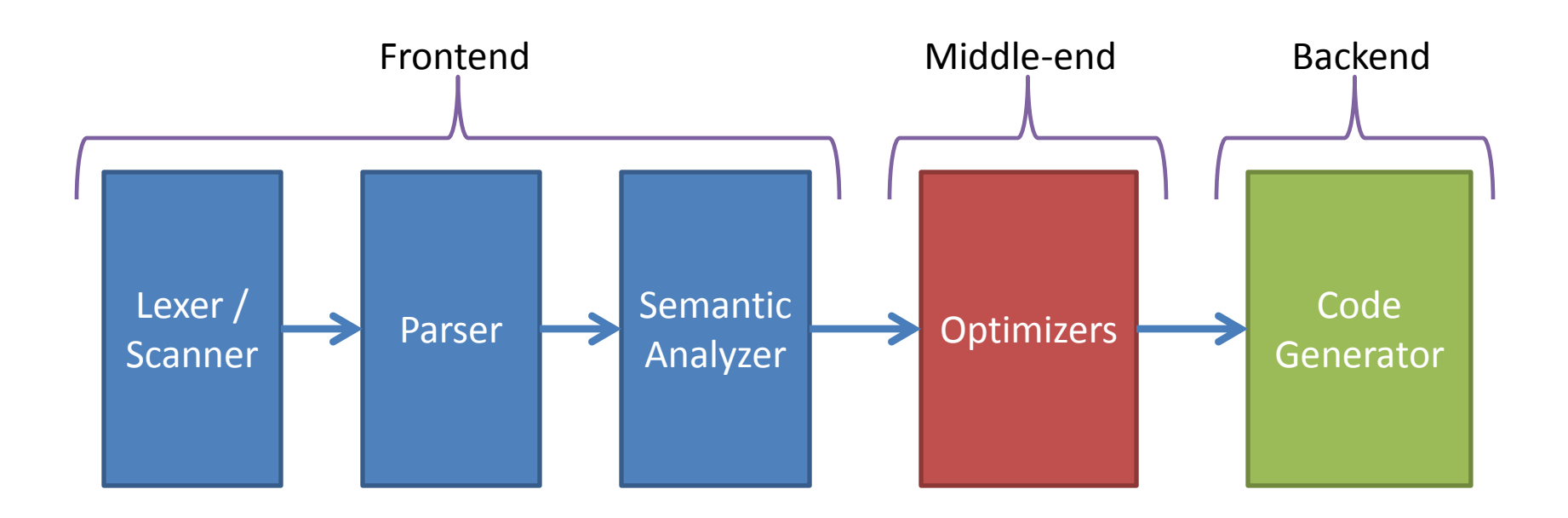

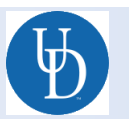

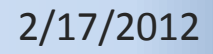

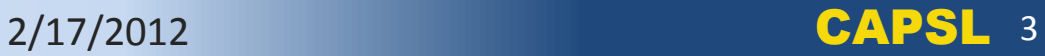

#### Lexer/Scanner

- Lexical Analysis
	- process of converting a sequence of characters into a sequence of tokens.

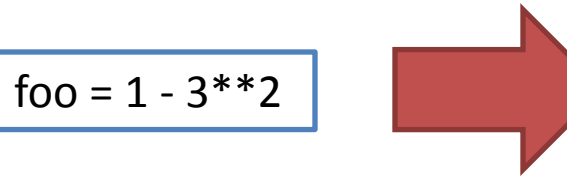

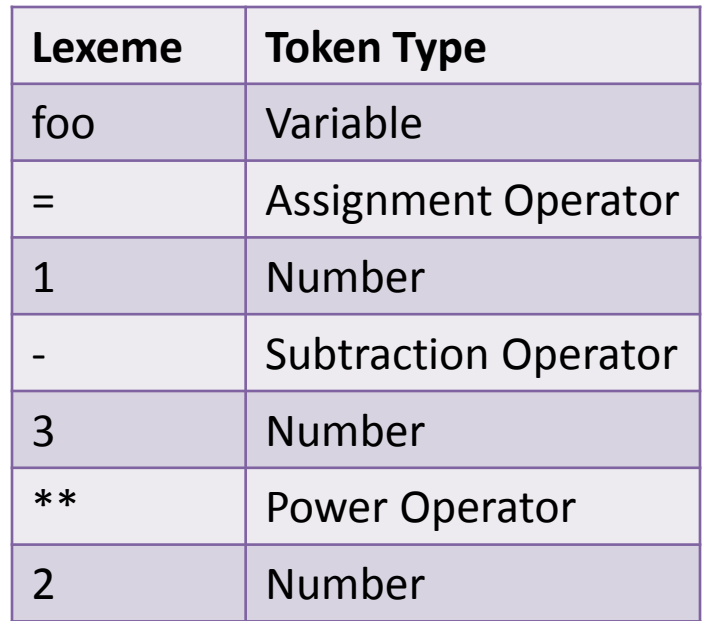

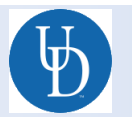

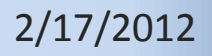

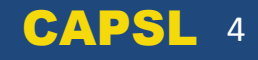

#### Parser

#### • Syntactic Analysis

- The process of analyzing a sequence of tokens to determine its grammatical structure.
- Syntax errors are identified during this stage.

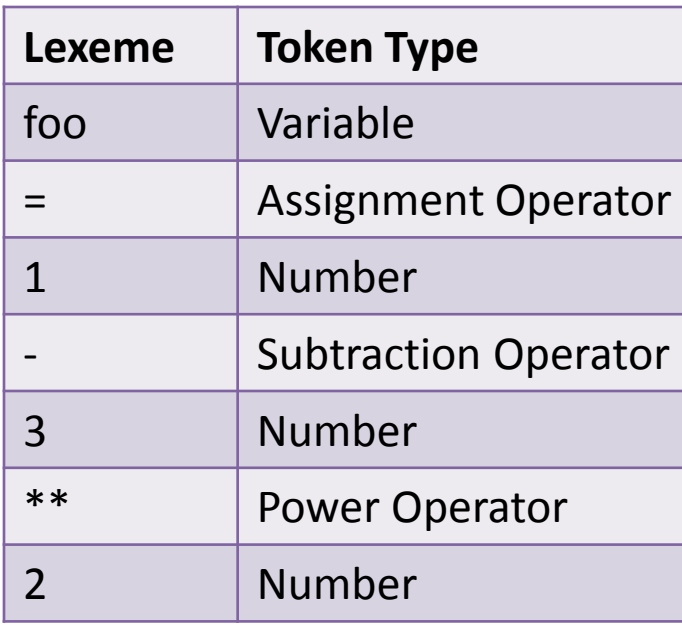

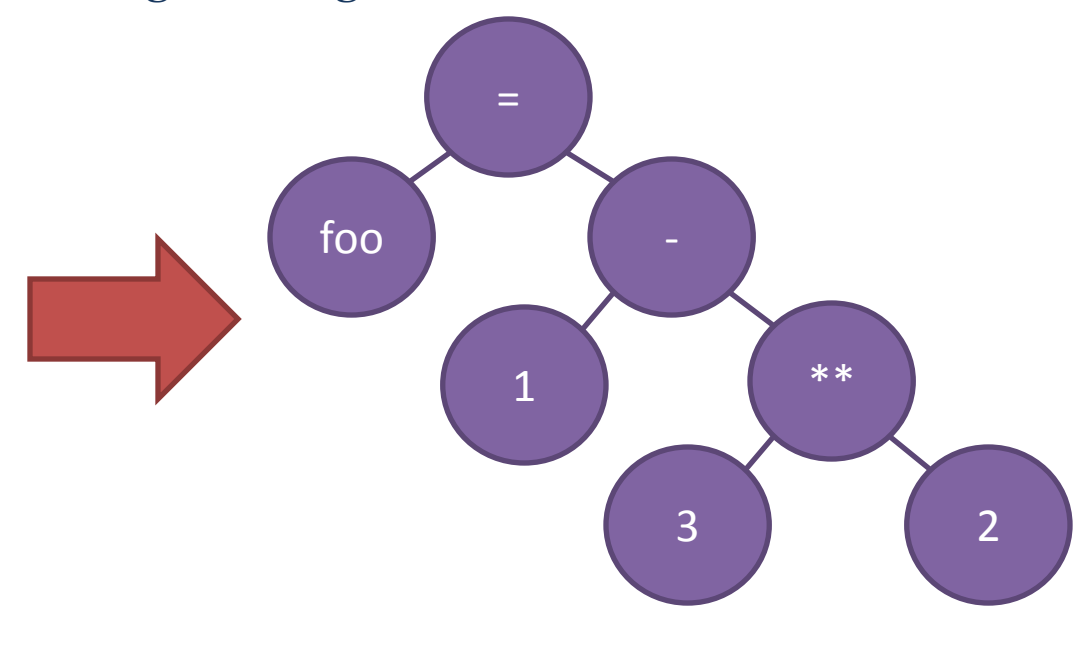

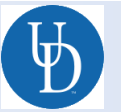

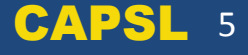

## Semantic Analyzer

- Semantic Analysis
	- The process of performing semantic checks.
		- E.g. type checking, object binding, etc.

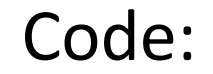

Code: Semantic Check Error:

 $\begin{array}{c|c|c|c|c} \hline \text{float a = "example";} & \text{error: incompatible types in} \end{array}$ initialization

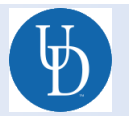

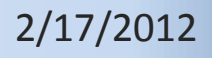

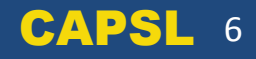

# Optimizer(s)

- Compiler Optimizations
	- tune the output of a compiler to minimize or maximize some attributes of an executable computer program.
	- Make programs faster, etc…

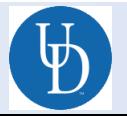

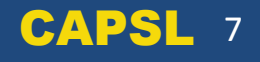

## Code Generator

• Code Generation

– process by which a compiler's code generator converts some intermediate representation of source code into a form (e.g., machine code) that can be readily executed by a machine.

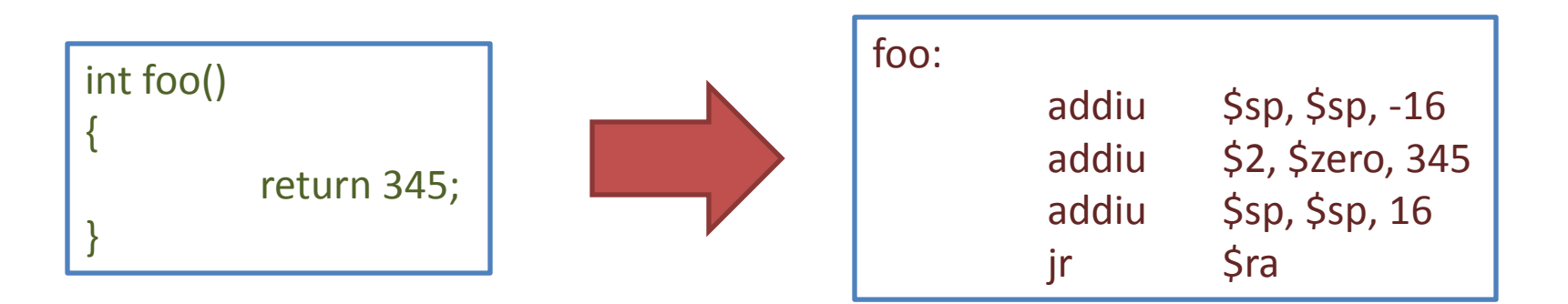

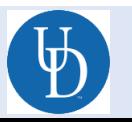

#### **LEX/FLEX AND YACC/BISON OVERVIEW**

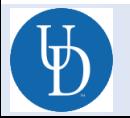

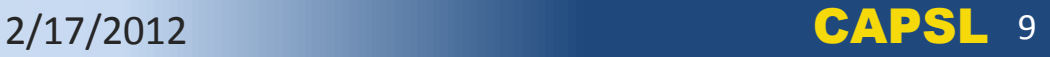

# General Lex/Flex Information

#### • lex

- is a tool to generator lexical analyzers.
- It was written by Mike Lesk and Eric Schmidt (the Google guy).
- It isn't used anymore.
- flex (fast lexical analyzer generator)
	- Free and open source alternative.
	- You'll be using this.

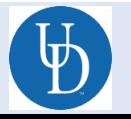

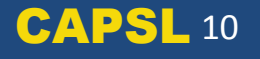

# General Yacc/Bison Information

- yacc
	- Is a tool to generate parsers (syntactic analyzers).
	- Generated parsers require a lexical analyzer.
	- It isn't used anymore.
- bison
	- Free and open source alternative.
	- You'll be using this.

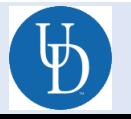

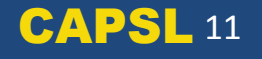

#### Lex/Flex and Yacc/Bison relation to a compiler toolchain

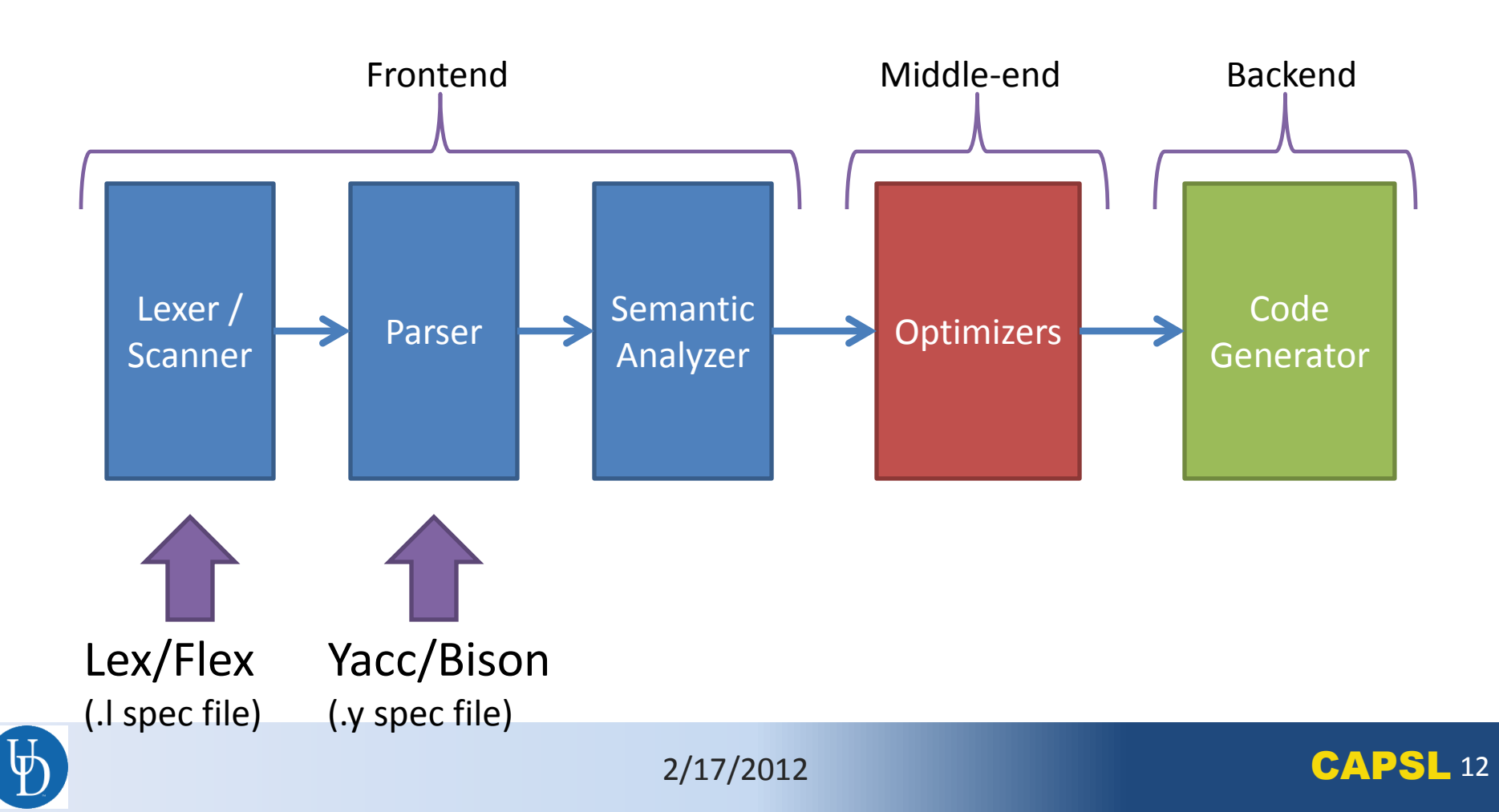

#### **FLEX IN DETAIL**

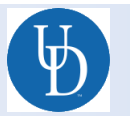

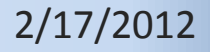

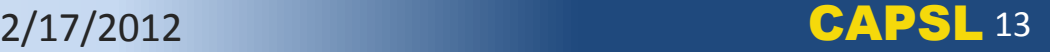

# How Flex Works

• Flex uses a *.l spec file* to generate a tokenizer/scanner.

$$
\begin{array}{|c|c|c|c|c|}\n \hline\n & \text{if } \text{lex} \\
 & \text{if } \text{lex} \\
 & \text{lex}.\text{yy.c} \\
 & \text{lex}.\text{yy.c} \\
 & \text{lex}.\text{yy.c} \\
 & \text{lex}.\text{yy.c} \\
 & \text{lex}.\text{yy.c} \\
 & \text{lex}.\text{yy.c} \\
 & \text{lex}.\text{yy.c} \\
 & \text{lex}.\text{yy.c} \\
 & \text{lex}.\text{yy.c} \\
 & \text{lex}.\text{yy.c} \\
 & \text{lex}.\text{yy.c} \\
 & \text{lex}.\text{yy.c} \\
 & \text{lex}.\text{yy.c} \\
 & \text{lex}.\text{yy.c} \\
 & \text{lex}.\text{yy.c} \\
 & \text{lex}.\text{yy.c} \\
 & \text{lex}.\text{yy.c} \\
 & \text{lex}.\text{yy.c} \\
 & \text{lex}.\text{yy.c} \\
 & \text{lex}.\text{yy.c} \\
 & \text{lex}.\text{yy.c} \\
 & \text{lex}.\text{yy.c} \\
 & \text{lex}.\text{yy.c} \\
 & \text{lex}.\text{yy.c} \\
 & \text{lex}.\text{yy.c} \\
 & \text{lex}.\text{yy.c} \\
 & \text{lex}.\text{yy.c} \\
 & \text{lex}.\text{yy.c} \\
 & \text{lex}.\text{yy.c} \\
 & \text{lex}.\text{yy.c} \\
 & \text{lex}.\text{yy.c} \\
 & \text{lex}.\text{yy.c} \\
 & \text{lex}.\text{yy.c} \\
 & \text{lex}.\text{yy.c} \\
 & \text{lex}.\text{yy.c} \\
 & \text{lex}.\text{yy.c} \\
 & \text{lex}.\text{yy.c} \\
 & \text{lex}.\text{yy.c} \\
 & \text{lex}.\text{yy.c} \\
 & \text{lex}.\text{yy.c} \\
 & \text{lex}.\text{yy.c} \\
 & \text{lex}.\text{yy.c} \\
 & \text{lex}.\text{yy.c} \\
 & \text{lex}.\text{yy.c} \\
 & \text{lex}.\text{yy.c} \\
 & \text{lex}.\text{yy.c} \\
 & \text{lex}.\text{yy.c} \\
 & \text{lex}.\text{yy.c} \\
 & \text{lex}.\text{yy.c} \\
 & \text{lex}.\text{yy.c} \\
 & \text{lex}.\text{yy.c} \\
$$

• The tokenizer reads an *input file* and chunks it into a series of *tokens* which are passed to the parser.

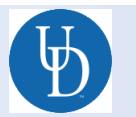

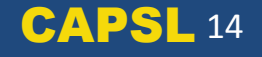

## Flex .l specification file

```
/*** Definition section ***/
%{
/* C code to be copied verbatim */
%}
/* This tells flex to read only one input file */
%option noyywrap
```
**%%**

```
 /*** Rules section ***/
    /* [0-9]+ matches a string of one or more digits */
[0-9]+ {
            /* yytext is a string containing the matched text. */
            printf("Saw an integer: %s\n", yytext);
 }
.|\n { /* Ignore all other characters. */ }
```
**%%**

**/\*\*\* C Code section \*\*\*/**

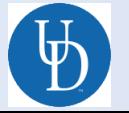

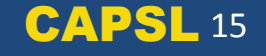

#### Flex Rule Format

- Matches text input via Regular **Expressions**
- Returns the token type.
- Format:

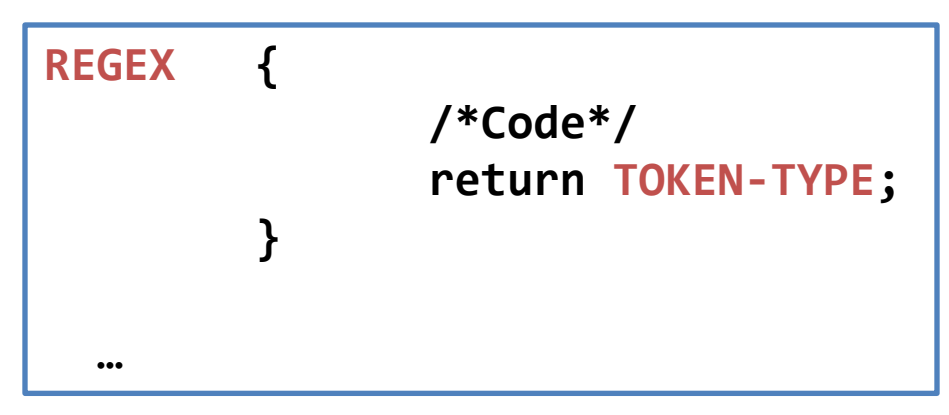

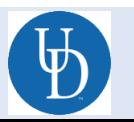

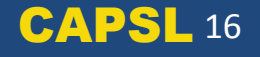

# Flex Regex Matching Rules

- Flex matches the token with the *longest match*:
	- Input: *abc*
	- Rule: [a-z]+
	- $\triangleright$  Token: abc(not "a" or "ab")
- Flex uses the *first applicable rule*:
	- Input: *post*
	- Rule1: "post" { printf("Hello,"); }
	- Rule2: [a-zA-z]+ { printf ("World!"); }
	- $\blacktriangleright$  It will print Hello, (not "World!")

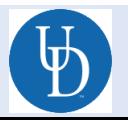

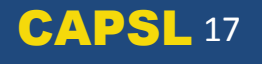

```
[0-9]+ {
              /*Code*/
              yylval.dval = atof(yytext);
              return NUMBER;
         }
[A-Za-z]+ {
              /*Code*/
              struct symtab *sp = symlook(yytext); 
              yylval.symp = sp;
              return WORD;
 }
          . { return yytext[0]; }
```
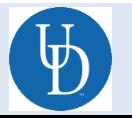

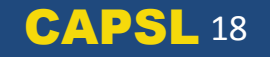

$$
\begin{array}{|c|c|}\n\hline\n\text{[0-9]} + \text{[} & \text{[} & \text{
$$

 **}**

Match one or more characters between 0-9.

```
/*Code*/
yylval.dval = atof(yytext);
return NUMBER;
```

```
[A-Za-z]+ {
```

```
/*Code*/
             struct symtab *sp = symlook(yytext); 
             yylval.symp = sp;
             return WORD;
 }
```

```
. { return yytext[0]; }
```
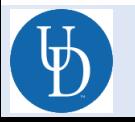

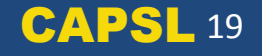

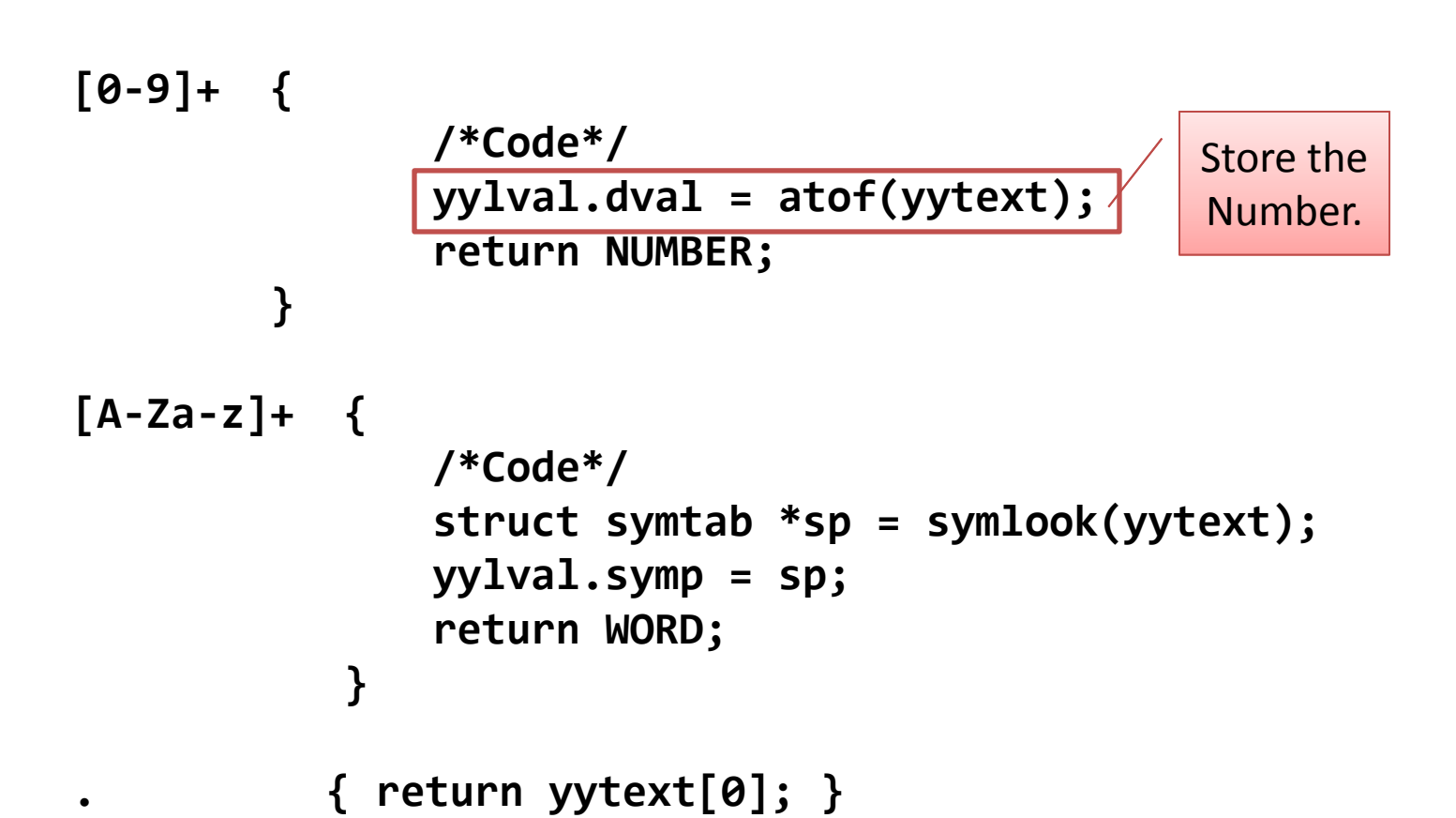

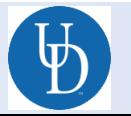

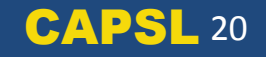

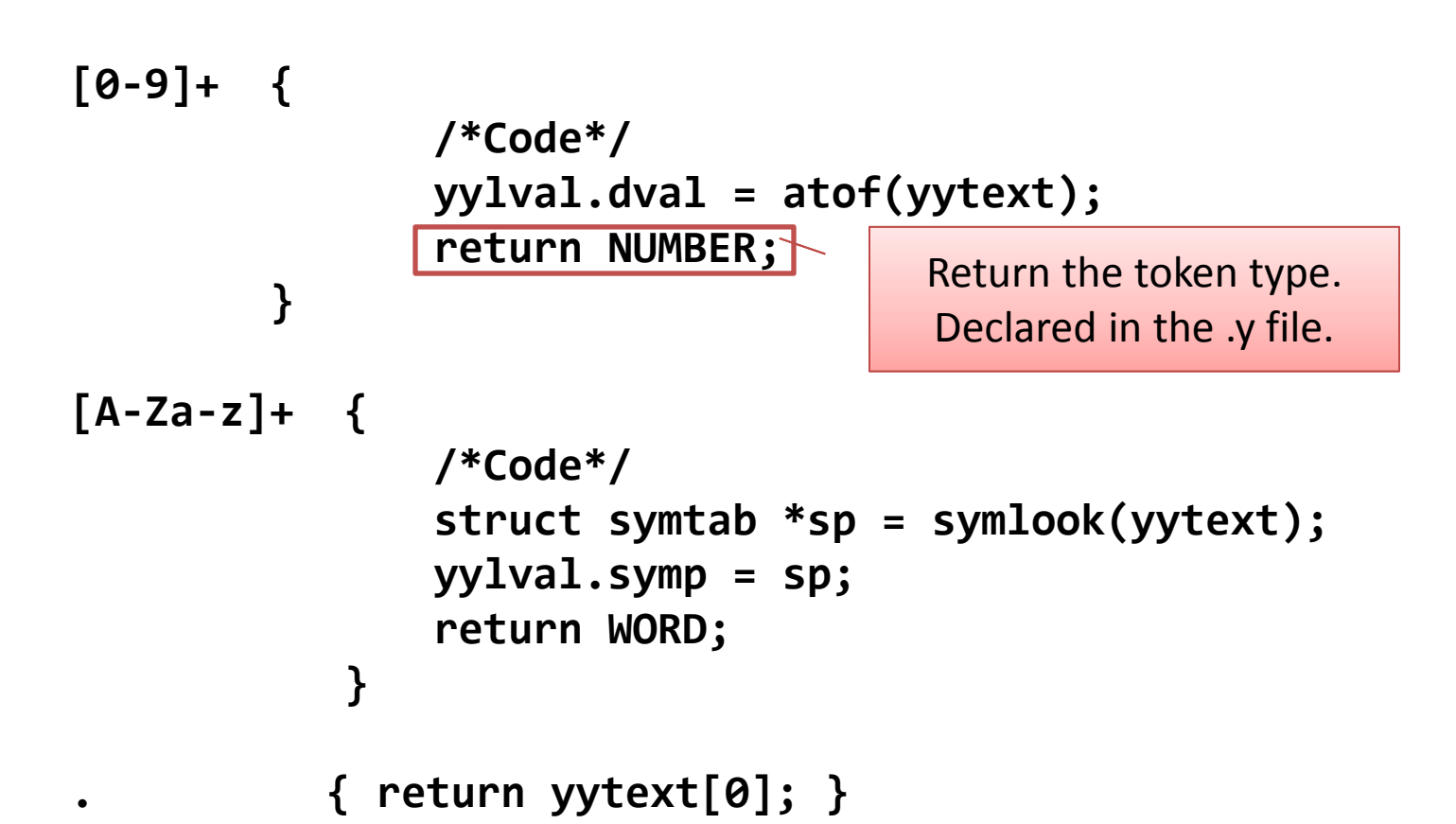

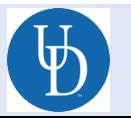

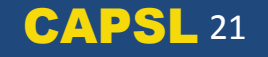

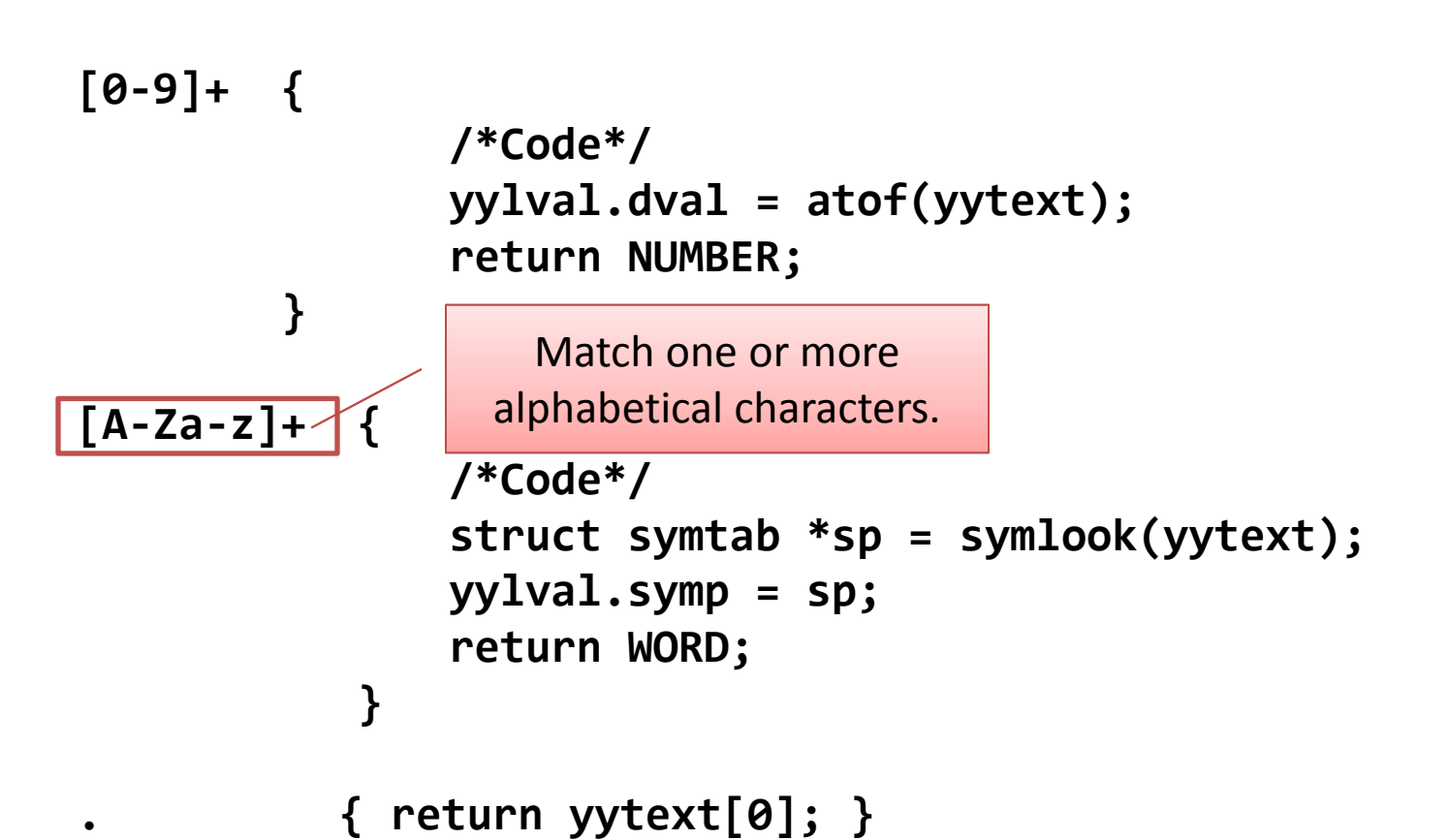

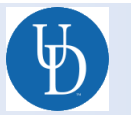

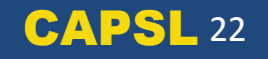

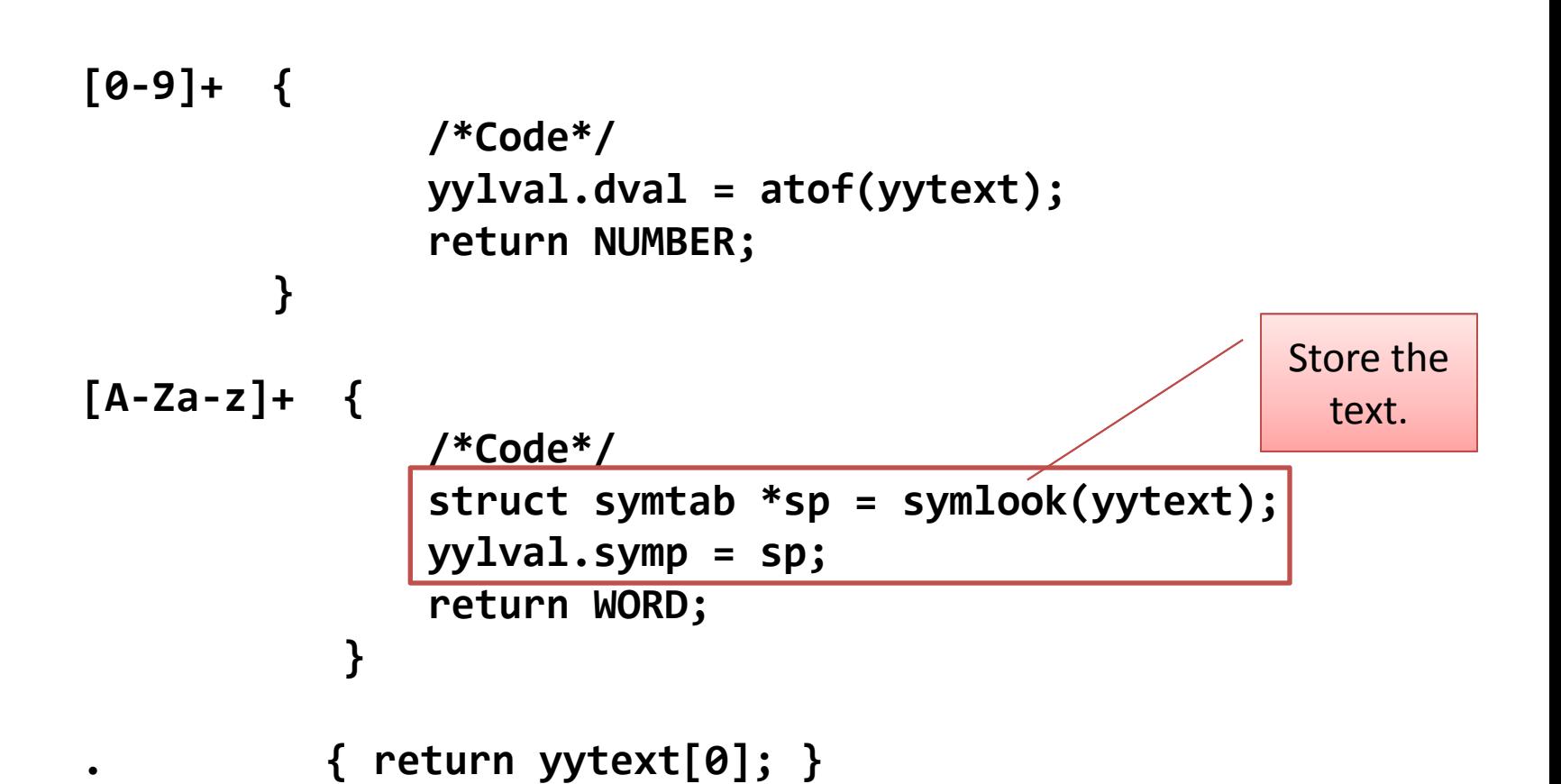

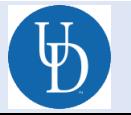

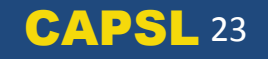

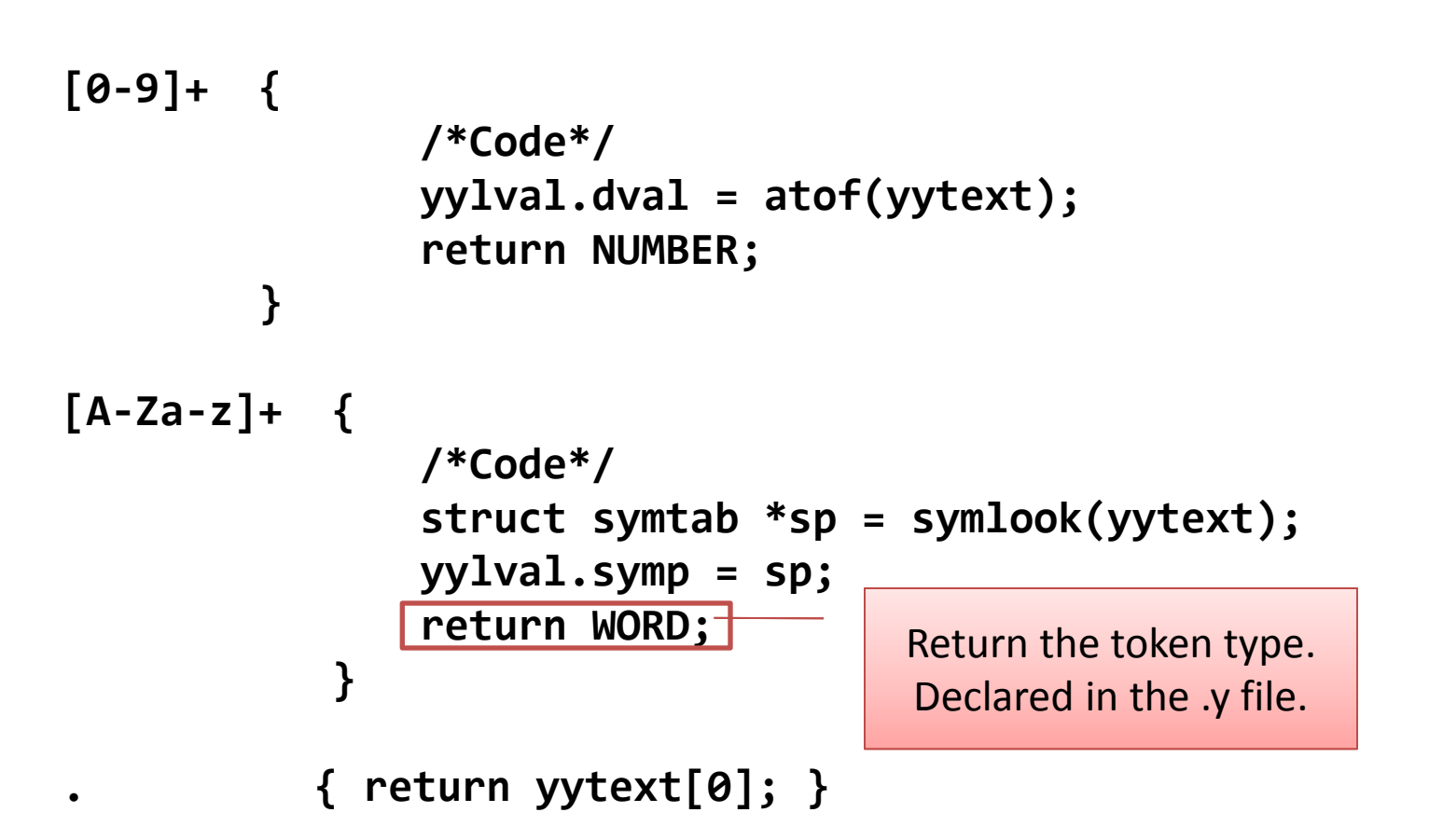

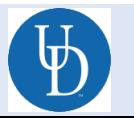

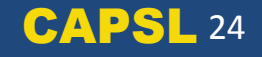

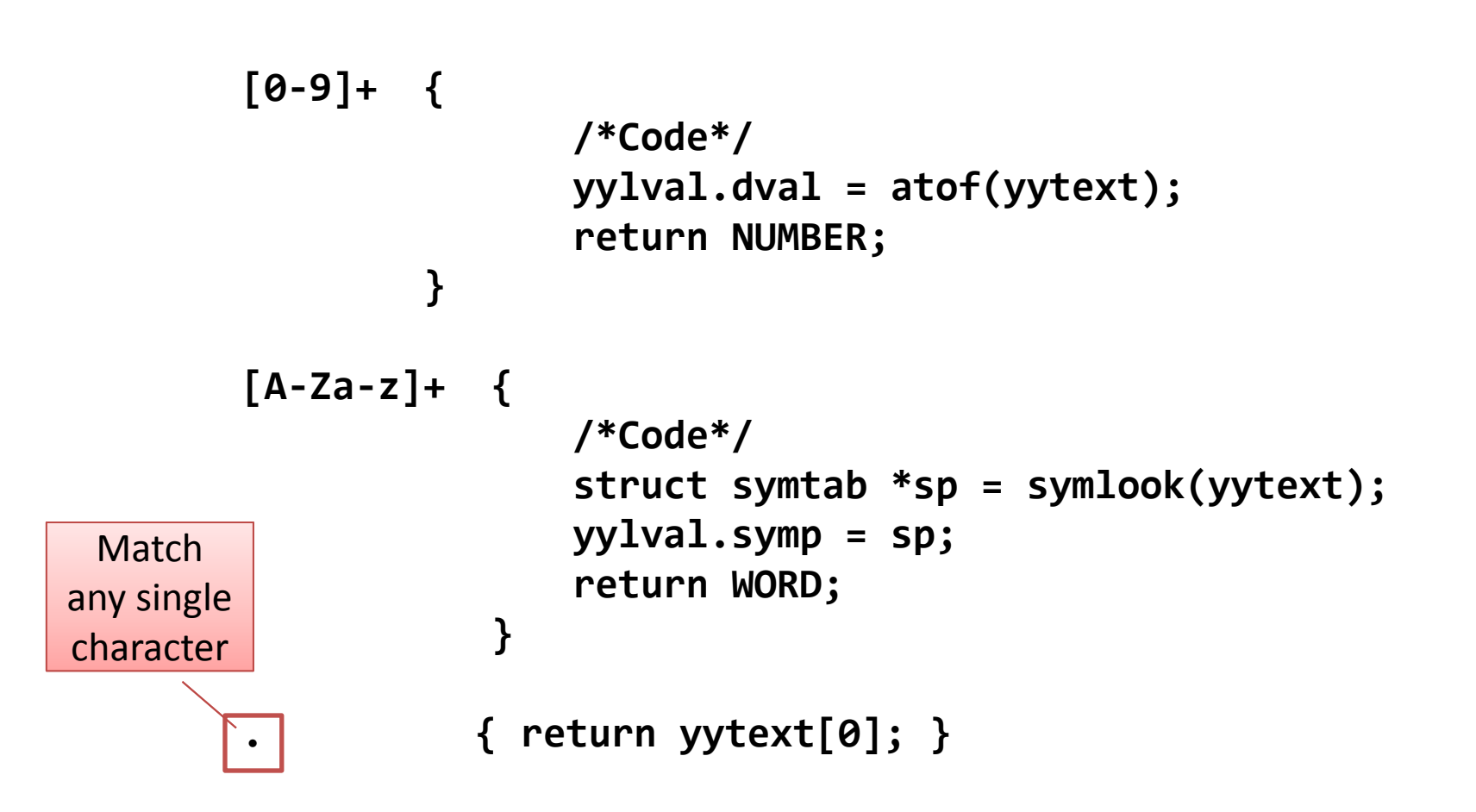

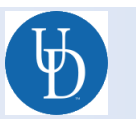

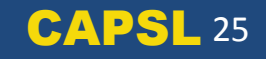

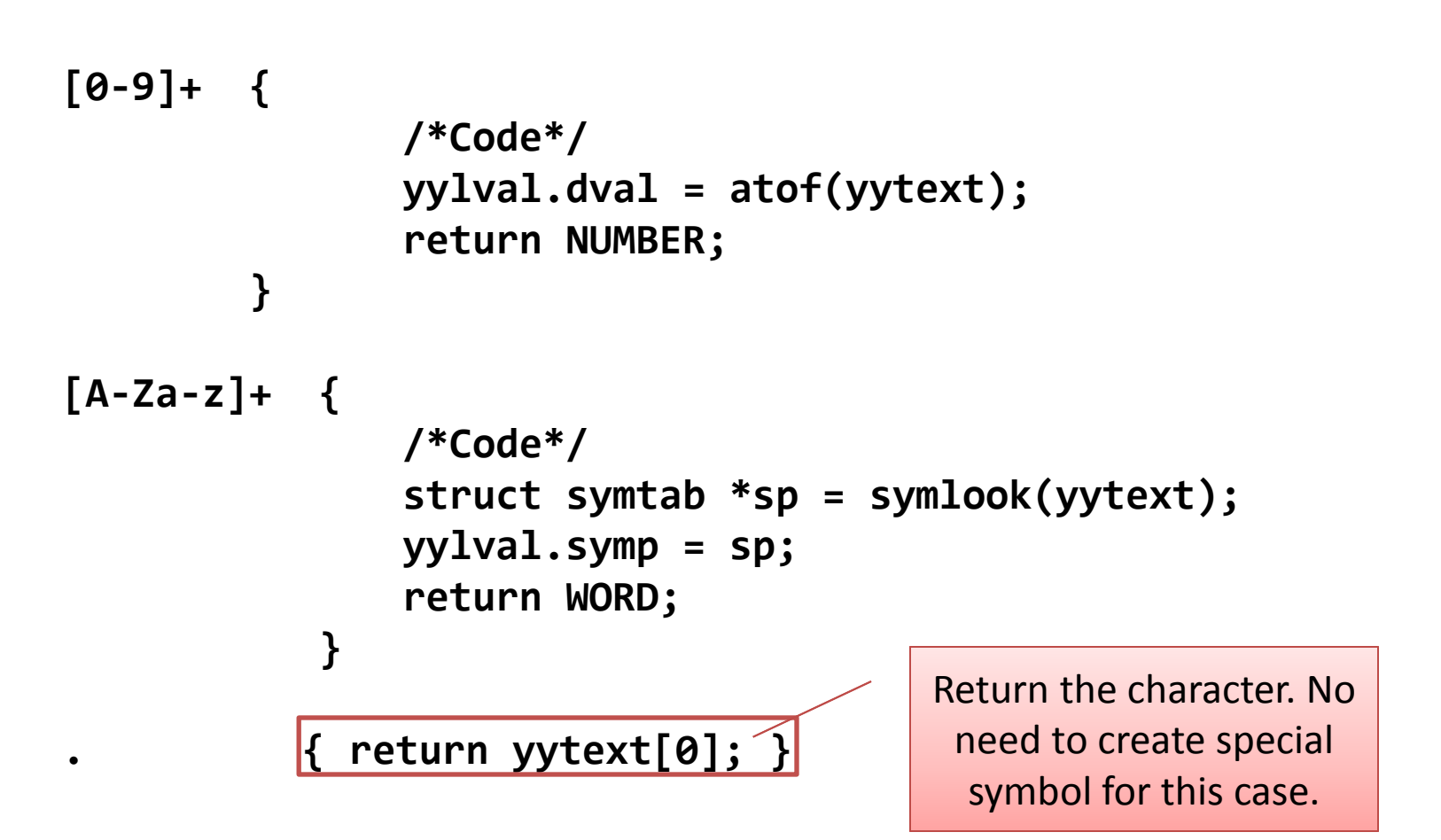

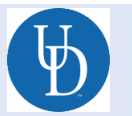

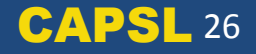

#### **BISON IN DETAIL**

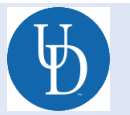

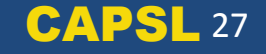

# How Bison Works

• Bison uses a *.y spec file* to generate a parser.

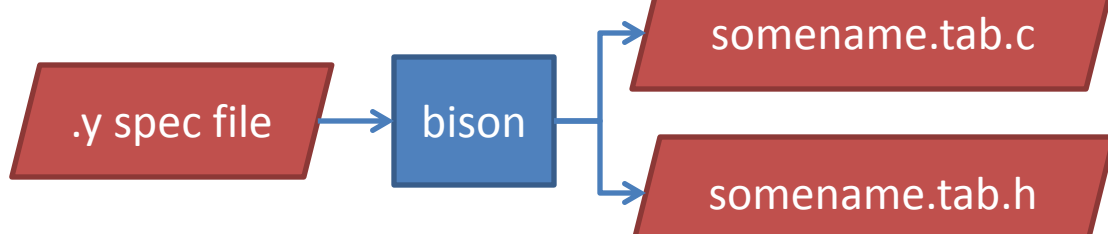

• The parser reads a *series of tokens* and tries to determine the grammatical structure with respect to a given *grammar*.

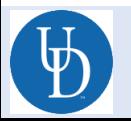

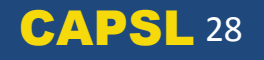

## What is a Grammar?

• A grammar

– is a set of formation rules for strings in a formal language. The rules describe how to form strings from the language's alphabet (tokens) that are valid according to the language's syntax.

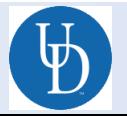

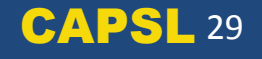

#### $E \rightarrow E + E$  $\rightarrow$  **E** - **E E \* E E / E**  $\rightarrow$  id

Above is a simple grammar that allows recursive math operations…

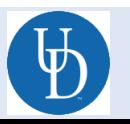

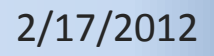

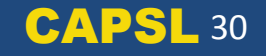

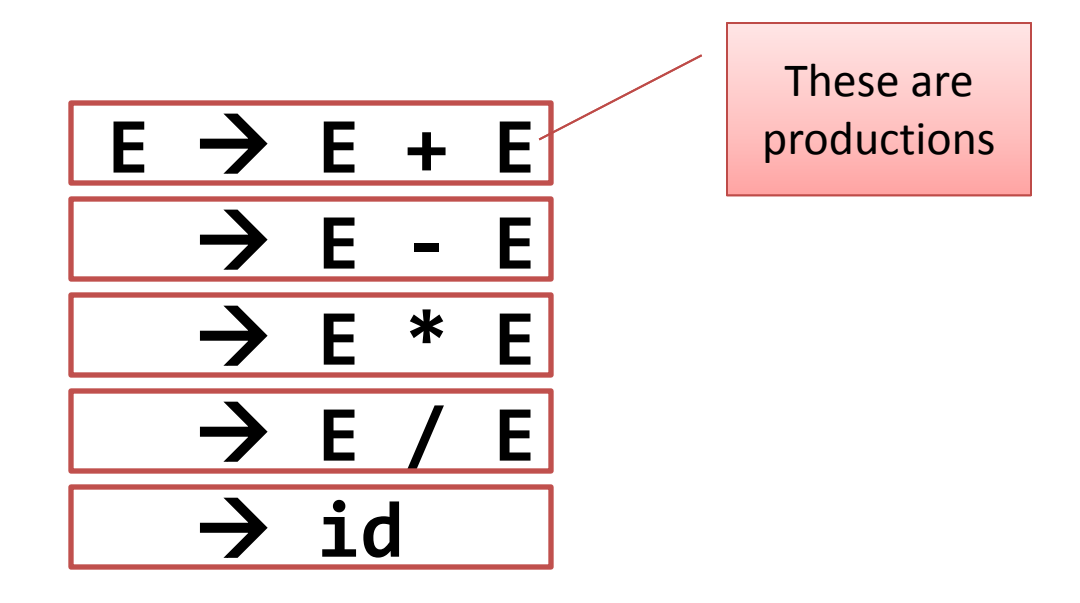

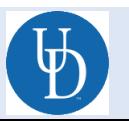

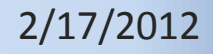

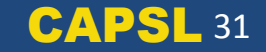

#### **E E + E E - E E \* E E / E**  $\rightarrow$  id

In this case expressions (E) can be made up of the statements on the right.

\*Note: the order of the right side doesn't matter.

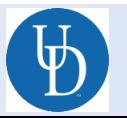

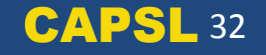

#### $E \rightarrow E + E$  **E - E E \* E E / E**  $\rightarrow$  id

How does this work when parsing a series of tokens?

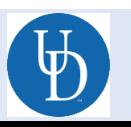

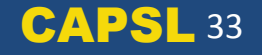

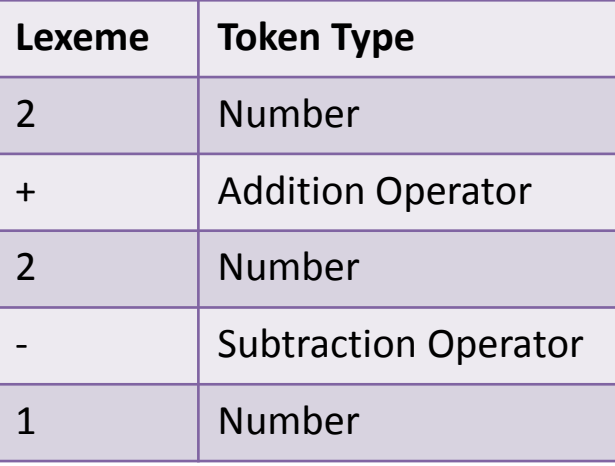

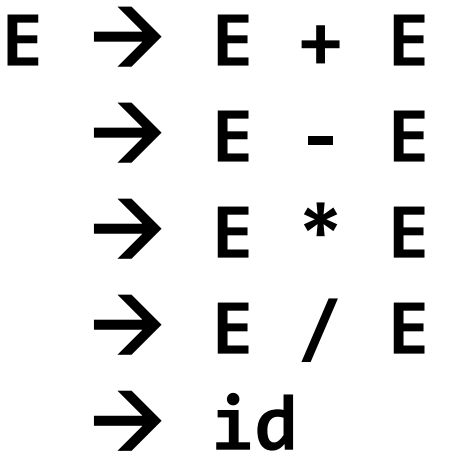

Suppose we had the following tokens:

 $2 + 2 - 1$ 

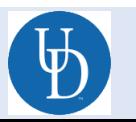

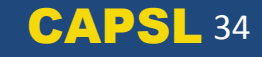

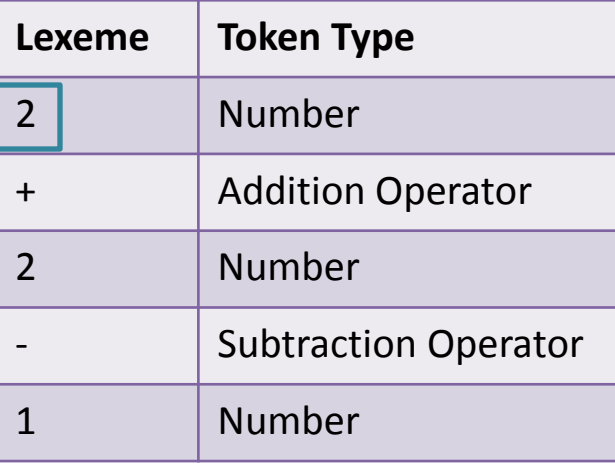

 $E \rightarrow E + E$  $\rightarrow$  **E** - **E E \* E E / E**  $\rightarrow$  id

We start by parsing from the left. We find that we have an **id**.

Suppose we had the following tokens:  $|2| + 2 - 1$ 

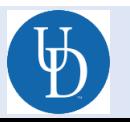

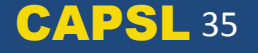

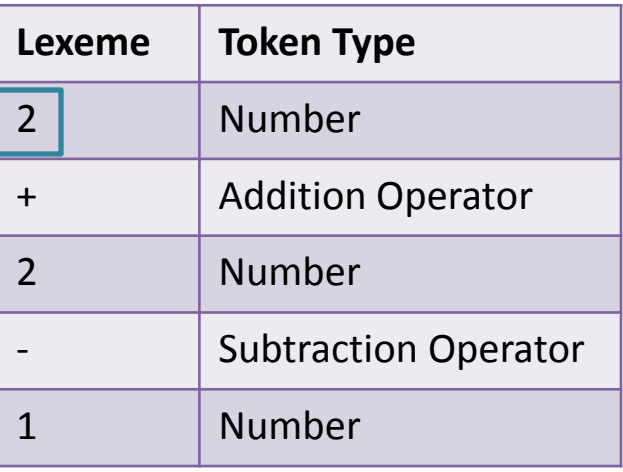

 $E \rightarrow E + E$  **E - E E \* E E / E**  $\rightarrow$  id

An **id** is an **expression**.

Suppose we had the following tokens:  $|2| + 2 - 1$ 

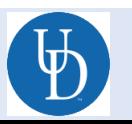

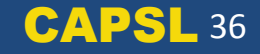

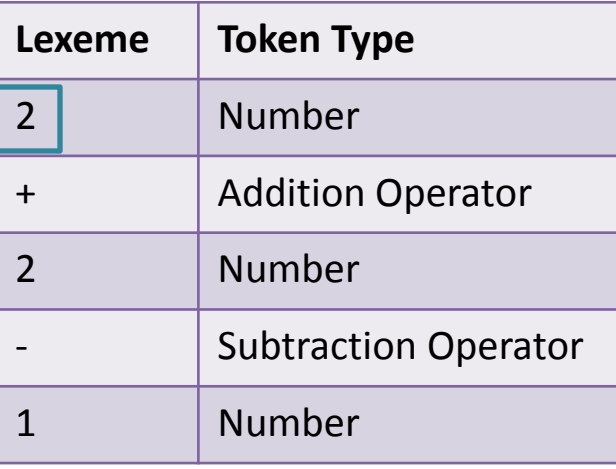

$$
\begin{array}{ccc}\nE & \rightarrow & E & + & E \\
\rightarrow & E & & E & E \\
\rightarrow & E & / & E & \\
\rightarrow & E & / & E & \\
\rightarrow & id & & \n\end{array}
$$

Next it will match one of the rules based on the next token because the parser know **2** is an **expression**.

Suppose we had the following tokens:

 $|2| + 2 - 1$ 

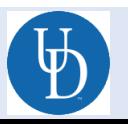

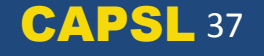

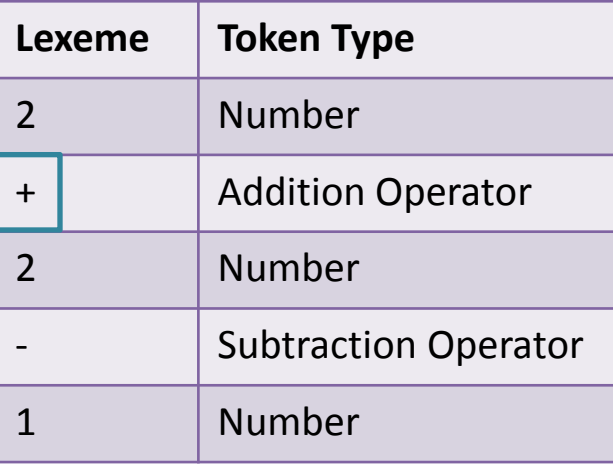

**E E + E E - E E \* E E / E**  $\rightarrow$  id

The production with the **plus** is matched because it is the next token in the stream.

Suppose we had the following tokens:

 $2 + 2 - 1$ 

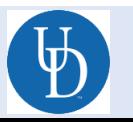

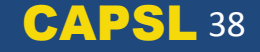

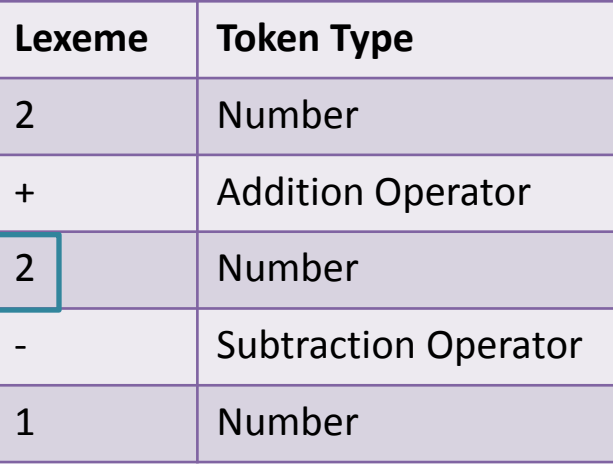

 $E \rightarrow E + E$  $\rightarrow$  **E** - **E E \* E E / E id**

Next we move to the next token which is an **id** and thus an **expression**.

Suppose we had the following tokens:

$$
2+\boxed{2}1
$$

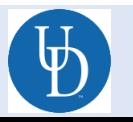

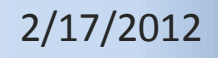

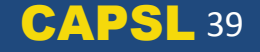

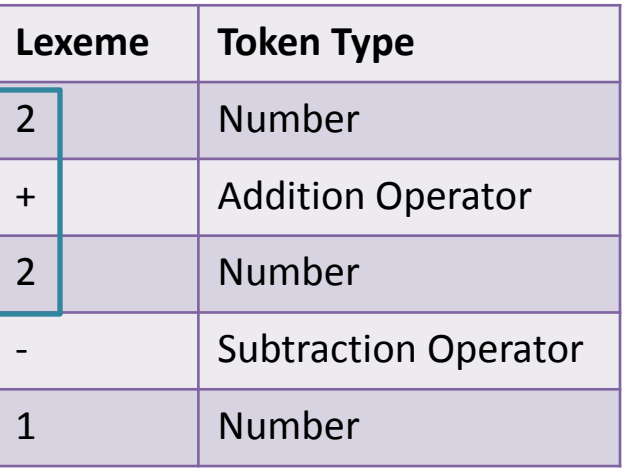

$$
\begin{array}{ccc}\n\text{E} & \rightarrow & \text{E} + \text{E} \\
\rightarrow & \text{E} & \rightarrow & \text{E} \\
\rightarrow & \text{E} & * & \text{E} \\
\rightarrow & \text{E} & / & \text{E} \\
\rightarrow & \text{E} & / & \text{E} \\
\rightarrow & \text{id}\n\end{array}
$$

We know that **E + E**  is an **expression**.

So we can apply the same ideas and move on until we finish parsing…

Suppose we had the following tokens:

$$
\boxed{2+2}-1
$$

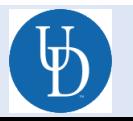

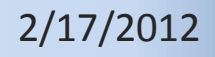

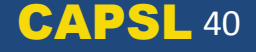

## Bison .y specification file

```
/*** Definition section ***/
%{ /* C code to be copied verbatim */ %}
```
**%token <symp> NAME %token <dval> NUMBER**

```
%left '-' '+'
%left '*' '/'
%type <dval> expression
```

```
%%
/*** Rules section ***/
statement_list: statement '\n'
                  | statement_list statement '\n'
statement: NAME '=' expression { $1->value = $3; } 
            | expression { printf("= %g\n", $1); }
expression: NUMBER
             | NAME { $$ = $1->value; }
```

```
%%
/*** C Code section ***/
```
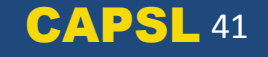

```
/*** Definition section ***/
%{ 
       /* C code to be copied verbatim */ 
%}
%token <symp> NAME
%token <dval> NUMBER
%left '-' '+'
```

```
%left '*' '/'
```
**%type <dval> expression**

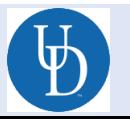

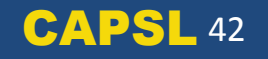

```
/*** Definition section ***/
%{ 
       /* C code to be copied verbatim */ 
%}
```
**%token <symp> NAME %token <dval> NUMBER**

```
%left '-' '+'
%left '*' '/'
```
**%type <dval> expression**

Declaration of Tokens: **%token <TYPE> NAME** 

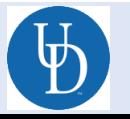

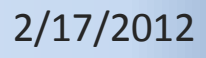

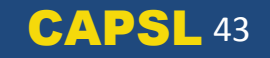

```
/*** Definition section ***/
        %{ 
                /* C code to be copied verbatim */ 
        %}
        %token <symp> NAME
        %token <dval> NUMBER
        %left
Lower
```
Operator Precedence and Associativity

Higher **%type <dval> expression**

**%left '\*' '/'**

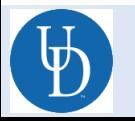

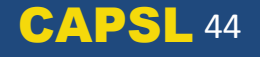

```
/*** Definition section ***/
%{ 
       /* C code to be copied verbatim */ 
%}
```
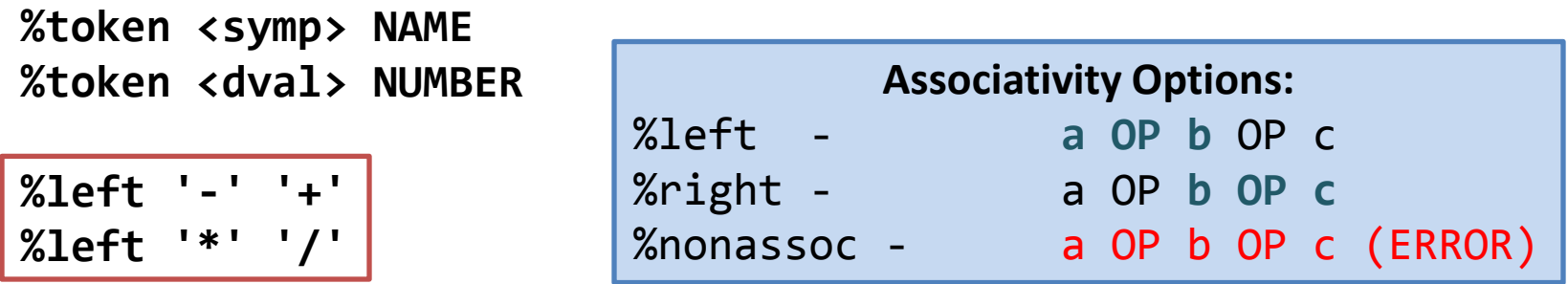

**%type <dval> expression**

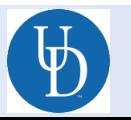

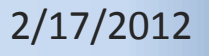

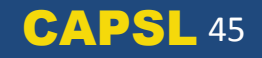

```
/*** Definition section ***/
%{ 
        /* C code to be copied verbatim */ 
%}
%token <symp> NAME
%token <dval> NUMBER
%left '-' '+'
%left '*' '/'
%type <dval> expression
                                  Defined non-terminal 
                                  name (the left side of 
                                     productions)
```
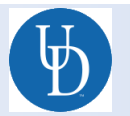

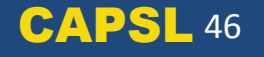

```
/*** Rules section ***/
statement_list: statement '\n'
                | statement_list statement '\n'
statement: NAME '=' expression { $1->value = $3; } 
            | expression { printf("= %g\n", $1); }
expression: NUMBER
             | NAME { $$ = $1->value; }
```
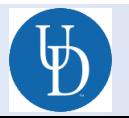

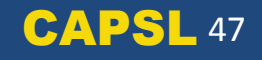

```
/*** Rules section ***/
statement_list: statement '\n'
                | statement_list statement '\n'
statement: NAME '=' expression { $1->value = $3; } 
            | expression { printf("= %g\n", $1); }
expression: NUMBER
             | NAME { $$ = $1->value; }
```
This is the grammar for bison. It should look similar to the **simple example grammar** from before.

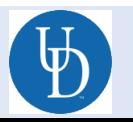

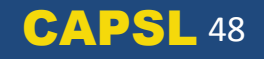

**/\*\*\* Rules section \*\*\*/ statement\_list: statement '\n' | statement\_list statement '\n'** statement:  $N$ AME '=' expression  $\{ $1-$y$ value =  $$3;$  }  **| expression { printf("= %g\n", \$1); } expression: NUMBER | NAME { \$\$ = \$1->value; }**

> What this says is that a **statement list** is made up of a **statement** OR a **statement list**  followed by a **statement.**

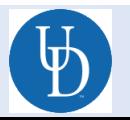

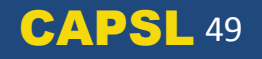

```
/*** Rules section ***/
statement_list: statement '\n'
                | statement_list statement '\n'
```
**statement: NAME '=' expression { \$1->value = \$3; } expression** {  $print(" = %g \n\cdot 4)$ ; }

```
expression: NUMBER
               | NAME { $$ = $1->value; }
```
The same logic applies here also. The first production is an assignment statement, the second is a simple expression.

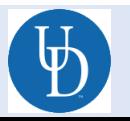

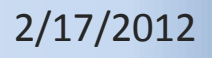

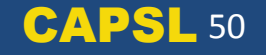

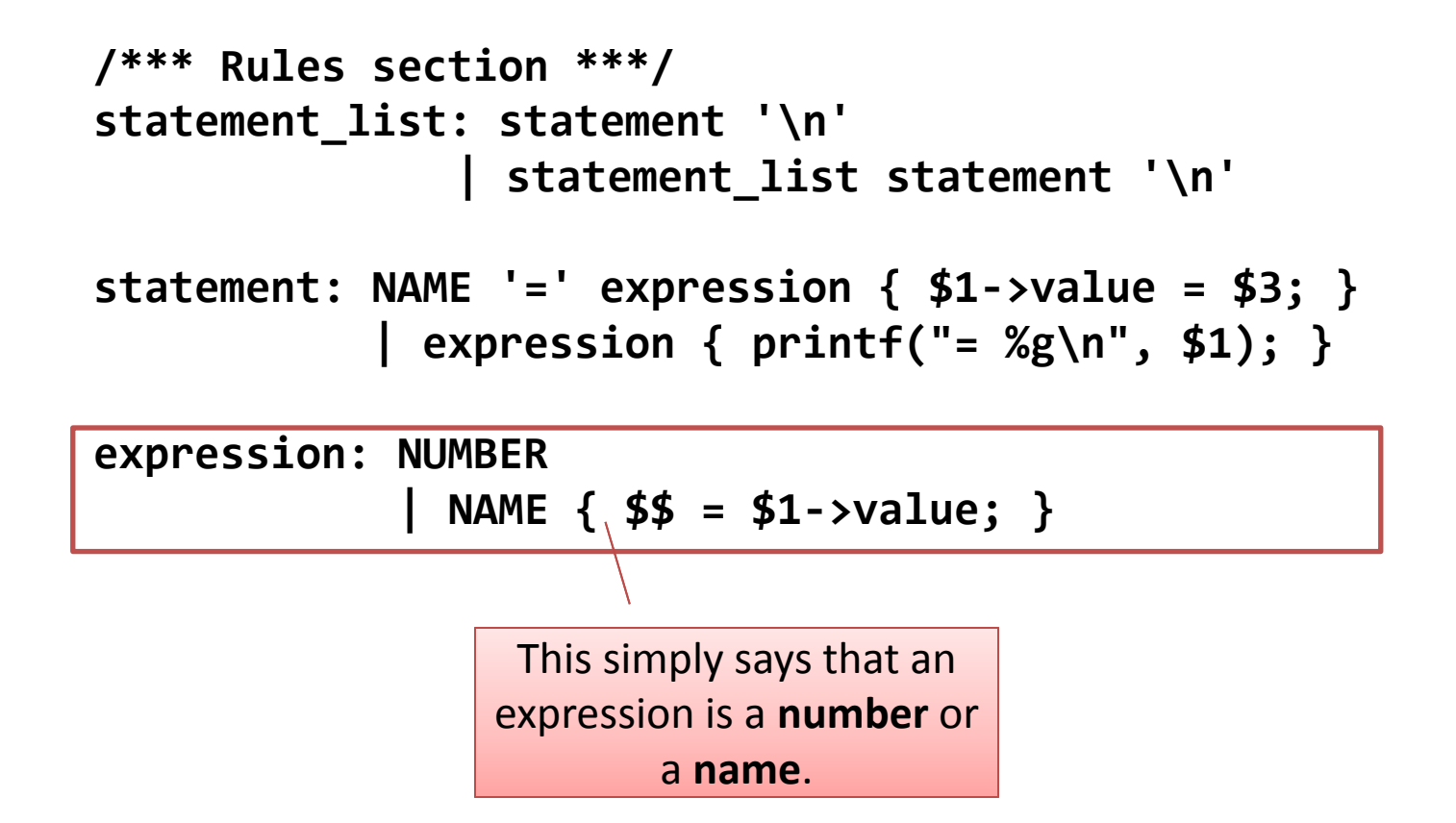

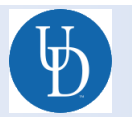

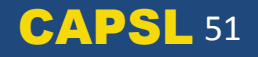

```
/*** Rules section ***/
statement_list: statement '\n'
                  | statement_list statement '\n'
statement: NAME '=' expression { $1->value = $3; } 
              | expression { printf("= %g\n", $1); }
expression: NUMBER
               | NAME { $$ = $1->value; }
         This is an executable statement. These are 
            found to the right of a production.
         When the rule is matched, it is run. In this 
          particular case, it just says to return the
```
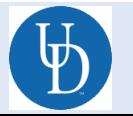

2/17/2012

value.

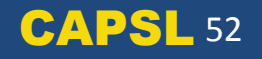

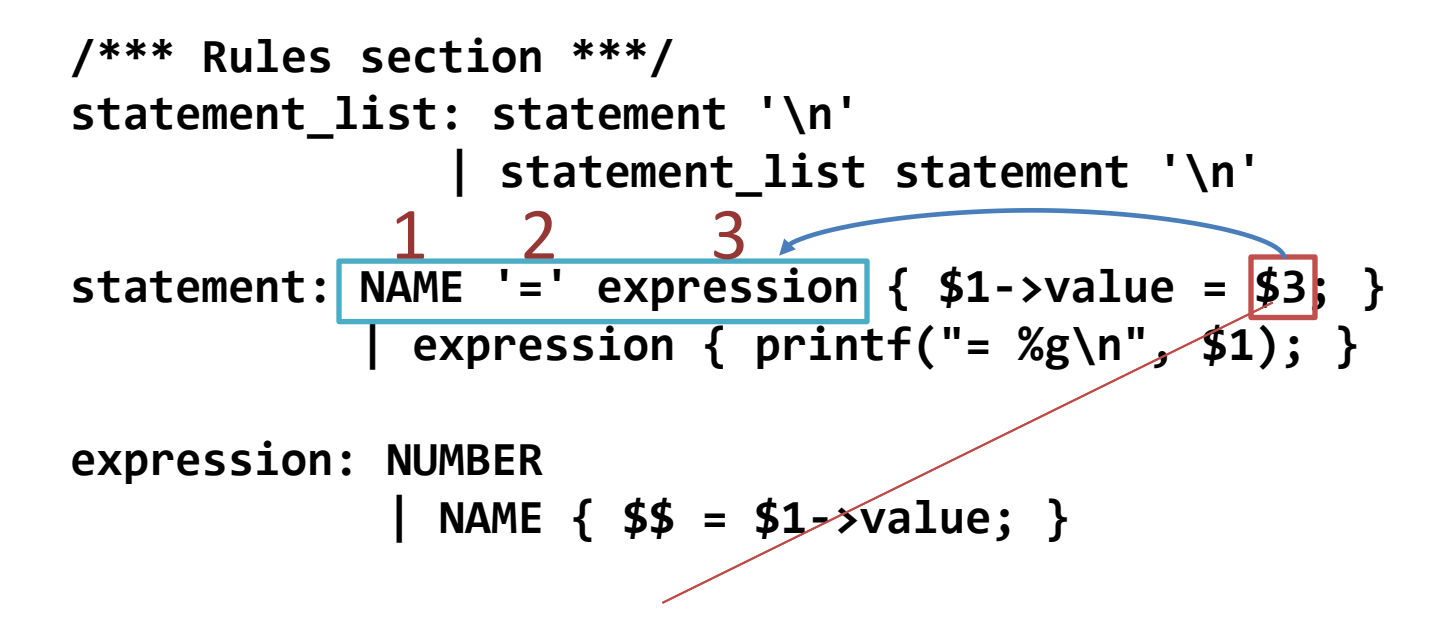

The numbers in the executable statement correspond to the tokens listed in the production. They are numbered in ascending order.

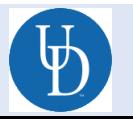

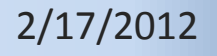

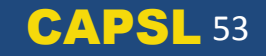

#### **ABOUT YOUR ASSIGNMENT**

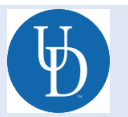

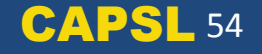

# What you need to do

- You are given a prefix calculator.  $+ 24$
- You need to make infix and postfix versions of the calculator.

$$
\boxed{2+4}
$$
 24+

• You then need to add support for additional operators to all three calculators.

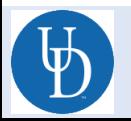

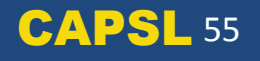

#### Hints

- Name your calculators "infix" and "postfix."
- You don't need to change the c code section of the .y.
- You may need to define new tokens for parts of the assignment.

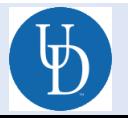

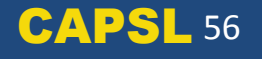

#### Credit

- Wikipedia
	- Most of the content is from or based off of information from here.
- Wookieepedia
	- Nothing was taken from here.
	- $\rightarrow$  Not even this picture of Chewie.  $\rightarrow$
- 2008 Tutorial

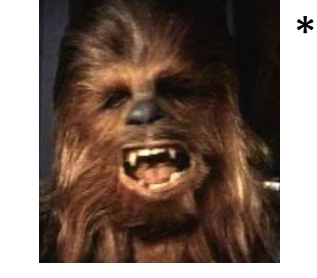

\*From Wikipedia: qualifies as fair use under United States Copyright law.

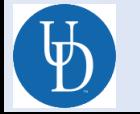

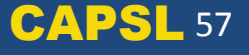